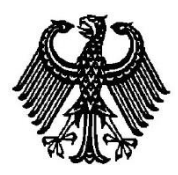

# **BUNDESPATENTGERICHT**

17 W (pat) 19/14

\_\_\_\_\_\_\_\_\_\_\_\_\_\_\_ **(Aktenzeichen)**

Verkündet am 5. April 2016

…

## **B E S C H L U S S**

**In der Beschwerdesache**

**betreffend die Patentanmeldung 10 2009 011 643.5 - 53**

hat der 17. Senat (Technischer Beschwerdesenat) des Bundespatentgerichts auf die mündliche Verhandlung vom 5. April 2016 unter Mitwirkung des Vorsitzenden Richters Dipl.-Phys. Dr. Morawek, der Richter Dipl.-Ing. Baumgardt und Dipl.-Phys. Dr. Forkel sowie der Richterin Akintche

beschlossen:

…

Die Beschwerde wird zurückgewiesen.

#### **G r ü n d e**

**I.**

Die vorliegende Patentanmeldung wurde am 4. März 2009 beim Deutschen Patent- und Markenamt eingereicht. Sie trägt die Bezeichnung:

"Verfahren und Programmprodukt für ein Erstellen von medizinischen Befunden anhand von medizinischen Bilddaten".

Die Anmeldung wurde durch Beschluss der Prüfungsstelle für Klasse G 06 F des Deutschen Patent- und Markenamts vom 26. März 2014 mit der Begründung zurückgewiesen, dass das Verfahren des Patentanspruchs 1 vom Patentschutz gemäß § 1 Abs. 3 i. V. m. Abs. 4 PatG ausgeschlossen sei, da es keine Lösung eines konkreten technischen Problems mit technischen Mitteln begründe.

Gegen diesen Beschluss ist die Beschwerde der Anmelderin gerichtet. Sie vertritt die Auffassung, dass ein Patentierungsausschluss nicht vorliege. Durch das Verfahren gemäß Patentanspruch 1 werde die Bildbetrachtungseinrichtung betrieben, was schon für sich ein technischer Vorgang sei. Das zugrundeliegende technische Problem sehe sie darin, ein an die jeweiligen Bildbearbeitungsgeräte vor Ort anpassbares Bildbetrachtungssystem bereitzustellen. Durch das erfindungsgemäße Verfahren werde ein effizientes technisches Zusammenwirken zweier getrennter Maschinen ermöglicht, nämlich einer Bildbetrachtungseinrichtung und eines Bildaufnahmegeräts. Dabei würden die technischen Gegebenheiten einer Datenverarbeitungsanlage in der Weise berücksichtigt, dass solche Anlagen stets aus einem Hauptspeicher mit einer diesem zugeordneten CPU und einem Graphikspeicher mit einem separaten Graphik-Controller aufgebaut seien, und die einzelnen Verfahrensschritte auf die entsprechenden Einheiten geeignet aufgeteilt werden müssten. Durch die modulare Programmstruktur der Grundseite und des nicht im ausführbaren Code der Grundseite enthaltenen, von der Grundseite bei Bedarf aufruf- und ausführbaren Inhaltsseiten-Codes könnten Geräte hinsichtlich eines Datenaustauschs miteinander verbunden werden, wobei Gerätekomponenten in neuartiger Weise adressiert würden. Damit liege die von der aktuellen Rechtsprechung des Bundesgerichtshofs geforderte "Lösung eines technischen Problems mit technischen Mitteln" vor, die zur Überwindung des Patentierungsausschlusses nach § 1 Abs. 3/4 PatG genüge.

Die Anmelderin stellt den Antrag,

den Beschluss über die Zurückweisung der Patentanmeldung aufzuheben und ein Patent auf Basis nachfolgender Unterlagen zu erteilen:

- Patentansprüche 1 bis 3, eingegangen in der Anhörung am 14. Januar 2014,
- Beschreibungsseiten 3 und 15 vom 6. September 2011, eingegangen am 7. September 2011, und Seiten 1, 2, 4 bis 14 und 16 bis 21 vom Anmeldetag,
- und 2 Blatt Zeichnungen mit Figuren 1 und 2 vom Anmeldetag.

Der geltende Patentanspruch 1 lautet (mit der Merkmalsgliederung aus dem Zurückweisungsbeschluss):

- **1.** Verfahren zum Betreiben einer Bildbetrachtungseinrichtung, um mit dieser ein Erstellen von medizinischen Befunden anhand von medizinischen Bilddaten zu ermöglichen, mit den Schritten:
- **(a)** Bereitstellen wenigstens einer Inhaltsseite (22a/22b, 28a/28b, 30a/30b), mittels welcher auf einem Bildschirm der

Bildbetrachtungseinrichtung wenigstens ein Anzeigeelement (18a-18d, 24a-24d) bereitstellbar ist,

- **(a1)** durch welches medizinische Bilddaten darstellbar sind, die von einem Aufnahmegerät auf der Grundlage eines bildgebenden Verfahrens erzeugt wurden,
- **(a2)** wobei die Inhaltseite als Programmcodepaket ausgebildet ist, das im Zusammenhang mit einer Grundseite ausführbar ist,
- **(a3)** und die Inhaltsseite (22a/22b, 28a/28b, 30a/30b) hierfür zusätzlich eine Aktivierungsfunktion bereitstellt, die von der Grundseite aufrufbar (34/36) ist,
- **(b)** Bereitstellen der Grundseite (20a/20b), welche als Programmcodepaket ausgebildet ist und
- **(b1)** mittels welcher wenigstens ein Anzeigeelement (18a-18d, 24a-24d) durch Aufrufen (34/36) der Aktivierungsfunktion aktivierbar (34) ist,
- **(c)** wobei die Grundseite und die wenigstens eine Inhaltsseite als eigenständige Dateien bereitgestellt sind;
- **(d)** Laden der Grundseite (20a/20b) und wenigstens einer aus der wenigstens einen Inhaltsseite (22a/22b, 28a/28b, 30a/30b) in den Hauptspeicher durch ein Ladeprogramm,
- **(d1)** wobei hierdurch ein Bildbetrachtungsprogramm aus getrennten Programmcodepaketen gebildet wird,
- **(e)** Aktivieren der Grundseite (12, 14, 16, 20a/20b) durch das Ladeprogramm,
- **(e1)** wobei die Grundseite steuert, ob und wo ein Anzeigeelement auf dem Bildschirm erscheint, indem jedem Anzeigeelement (18a-18d, 24a-24d) eine Position und eine Größe durch Speichern der Position und der Größe in einem Bereich des Hauptspeichers zugewiesen wird,
- **(f)** Laden von Bilddaten eines Aufnahmegeräts in den Hauptspeicher durch die Grundseite und
- **(f1)** Aufrufen der Aktivierungsfunktion einer in den Hauptspeicher geladenen und für die Darstellung der geladenen Bilddaten ausgebildeten Inhaltsseite,
- **(f2)** wobei von der Grundseite selbstständig anhand der Bilddaten ermittelt wird, welche Anzeigeelemente von welcher Inhaltsseite zu aktivieren sind,
- **(g)** Entgegennehmen der Bilddaten durch diese Inhaltsseite und Erzeugen einer Bilddarstellung auf dem Bildschirm anhand der entgegengenommenen Bilddaten durch die Inhaltsseite,
- **(g1)** indem durch das Aufrufen der Aktivierungsfunktion Programmcode des Programmcodepakets der Inhaltsseite ausgeführt wird,
- **(g2)** durch den zunächst die Position und die Größe aus dem Bereich des Hauptspeichers ausgelesen werden und

**(g3)** anschließend auf einer Benutzeroberfläche entsprechend der zugewiesenen Positionen und Größen graphische Repräsentationen der Bilddaten dargestellt werden.

Zu den Unteransprüchen 2 und 3 wird auf die Akte verwiesen.

Als die der Anmeldung zugrundeliegende **Aufgabe** wurde in der Anhörung vom 14. Januar 2014 genannt, ein an die jeweiligen Bildbearbeitungsgeräte vor Ort anpassbares Bildbearbeitungssystem bereitzustellen.

In der Beschreibung wird es als Aufgabe der Erfindung bezeichnet, eine Möglichkeit bereitzustellen, mit einer Bildbetrachtungseinrichtung medizinische Bilddaten, die von unterschiedlichen bildgebenden Verfahren stammen, in einer einheitlichen Bedienumgebung zu betrachten und auszuwerten und dabei gleichzeitig einen medizinischen Befund zu erstellen. Bel der Bildbetrachtungseinrichtung sollen graphische Werkzeuge für ein Betrachten von Bilddaten, die mit neuen bildgebenden Methoden gewonnen wurden, mit geringerem Aufwand ergänzt werden können (siehe Offenlegungsschrift Absatz [0010]).

Im Laufe des Verfahrens sind folgende Druckschriften entgegengehalten worden:

**D1** US 2008 / 82 966 A1

**D2** US 2007 / 238 963 A1

### **II.**

Die Beschwerde wurde rechtzeitig eingelegt und ist auch sonst zulässig. Sie hat jedoch keinen Erfolg, weil die beanspruchte Lehre als "Programm als solches" vom Patentschutz ausgeschlossen ist (§ 1 Abs. 3 Nr. 3 i. V. m. Abs. 4 PatG).

**1.** Die vorliegende Anmeldung betrifft das Erstellen von medizinischen Befunden anhand von medizinischen Bilddaten (z. B. aus einer Röntgen-, Tomographie-, Magnetresonanz-Aufnahme) an einer Bildbetrachtungseinrichtung.

Zur Erstellung eines medizinischen Befundes wertet der Arzt häufig Bilddaten aus, die mit unterschiedlichen bildgebenden Verfahren gewonnen worden sind, und gibt seine Diagnose z. B. mit einem Textprogramm in einen Computer ein. Der Zugriff auf Bilddaten unterschiedlicher Quellen erfordert üblicherweise unterschiedliche Bildbetrachtungsprogramme. Zur Texteingabe wird ein weiteres Programm benötigt. Die Bedienung solcher unterschiedlicher Programme kann jedoch für den Nutzer (Arzt) mühsam und lästig sein. Auf der Herstellerseite besteht ein ähnliches Problem: für neue bildgebende Verfahren oder bei Änderungen bestehender Bildgeräte müssen Bildbetrachtungsprogramme neu entwickelt oder umgeschrieben werden, und die Nutzer müssen neu in die Bedienung eingewiesen werden (siehe Offenlegungsschrift Absätze [0001] bis [0008]). Je mehr unterschiedliche Bildbetrachtungsprogramme notwendig sind, umso größer ist der Aufwand für die Hersteller.

Die Anmeldung möchte dem Nutzer (Arzt) die Bedienung der unterschiedlichen Bildbetrachtungsprogramme und des Textprogramms erleichtern und für die Hersteller den Aufwand bei der Implementierung neuer oder geänderter Bildbetrachtungsprogramme verringern.

Die gefundene Lösung besteht i. w. darin, dass eine einheitliche Bedienumgebung geschaffen wird durch das Vorsehen einer Grundseite (Figur 1) mit einem Befund-Eingabefeld 16 und einem Auswahlfeld 14, sowie mehreren Anzeigefeldern 18a bis 18d für Inhaltsseiten, in welche - abhängig von den vom Nutzer ausgewählten Bilddaten - unterschiedliche Bildbetrachtungsprogramme geladen werden können.

Mit dem geltenden Patentanspruch 1 werden weitere Detail-Maßnahmen für den Programmablauf beansprucht, die eine solche einheitliche Bedienumgebung zum variablen Nachladen unterschiedlicher Bildbetrachtungsprogramme ermöglichen.

Durch das Vorsehen der jeweiligen Bildbetrachtungsprogramme als variabel in die Anzeigefelder einfügbare Codeteile (in der Anhörung wurde der Begriff "plugin" verwendet) soll nach den Angaben in der Beschreibung auch die Programmierung und Wartung der Bildbetrachtungsprogramme vereinfacht werden.

Als **Fachmann**, der mit der Aufgabe betraut wird, eine einheitliche Bedienumgebung bereitzustellen zur Betrachtung, Auswertung und Befunds-Erstellung auf Basis medizinischer Bilddaten, die von unterschiedlichen bildgebenden Verfahren stammen, wobei dieses Bildbearbeitungssystem auch einfach an neue oder geänderte Bildbearbeitungsgeräte anpassbar sein soll, sieht der Senat in Übereinstimmung mit dem Zurückweisungsbeschluss einen Programmierer oder Software-Entwickler mit mehrjähriger Erfahrung in der Erstellung von Bilddarstellungs- und Bildverarbeitungssoftware insbesondere für medizinische Befundungssysteme an.

**2.** Ein solcher Fachmann interpretiert den geltenden Patentanspruch 1 auf der Grundlage der weiteren Angaben in der Beschreibung (die Zitate beziehen sich auf die Offenlegungsschrift) folgendermaßen:

Der Anspruch ist auf ein Verfahren zum Betreiben einer "Bildbetrachtungseinrichtung", d. h. zum Betreiben eines grundsätzlich programmierbaren, mit einem Bildschirm ausgestatteten Datenverarbeitungsgerätes gerichtet, um damit "ein Erstellen von medizinischen Befunden anhand von [unterschiedlichen] medizinischen Bilddaten zu ermöglichen".

Dazu ist ein Programmcodepaket vorgesehen, welches auf dem Bildschirm eine Grundseite anzeigt (Merkmal **(b)**; Absätze [0013] / [0014]), wobei dieses Programmcodepaket quasi als "Hauptprogramm" die Einbindung von Anzeigeele-

menten an bestimmten Positionen und in bestimmter Größe steuert (Merkmale **(b1)**, (e1)). Die Anzeigeelemente werden durch unterschiedliche, als "Inhaltsseiten" bezeichnete Programmpakete bereitgestellt (Merkmale **(a)**, **(a2)**) und stellen jeweils, in Verbindung mit der Grundseite, medizinische Bilddaten aus unterschiedlichen Aufnahmegeräten dar (Merkmale **(a1)**, **(a2)**; Absatz [0016]). Um eine Einbindung verschiedener Inhaltsseiten in die Grundseite zu ermöglichen, soll jede Inhaltsseite eine "Aktivierungsfunktion" bereitstellen, die von der Grundseite aus aufgerufen werden kann (Merkmale **(a3)**, **(f1)**; Absätze [0051], [0061]). Die Codepakete der Grundseite und der verschiedenen Inhaltsseiten sollen jeweils als eigenständige Dateien bereitgestellt werden (Merkmal **(c)**).

Ein Ladeprogramm soll die Grundseite und wenigstens eine Inhaltsseite in den Hauptspeicher des Rechners der Bildbetrachtungseinrichtung laden, wodurch ein Bildbetrachtungsprogramm aus getrennten Programmcodepaketen gebildet wird (Merkmale (d), (d1); Absatz [0047]), und die Grundseite ("Hauptprogramm", s. o.) aktivieren (Merkmal **(e)**). Dadurch lädt die Grundseite Bilddaten eines Aufnahmegerätes (die in einem bestimmten von unterschiedlichen Formaten vorliegen) in den Hauptspeicher, ermittelt daraus, welches Inhaltsseiten-Programm und welche Anzeigeelemente benötigt werden, und ruft die Aktivierungsfunktion der für diese Bilddaten geeigneten Inhaltsseite auf (Merkmale **(f)**, **(f1)**, **(f2)**, **(b1)**).

Durch das Aufrufen der Aktivierungsfunktion wird Programmcode des Codepakets der Inhaltsseite ausgeführt, um die Bilddaten auf dem Bildschirm anzuzeigen. Dazu wird die von der Grundseite bestimmte Position und Größe aus dem Hauptspeicher übernommen und dementsprechend aus den Bilddaten mittels des Graphikspeichers eine Bilddarstellung erzeugt (Merkmale **(g)**, **(g1)**, **(g2)**, **(g3)**, **(b1)**, **(e1)**; Absatz [0051], [0047]).

**Kurz zusammengefasst** gibt der Patentanspruch 1 die Lehre, ein Anzeigeformat in Form einer "Grundseite" mit Anzeigefeldern vorzusehen (Figur 1), wobei für die Anzeige unterschiedlicher Bilddaten in den Anzeigefeldern jeweils spezielle Pro-

gramm-Pakete ("Inhaltsseiten") - ähnlich wie ein Plugin - aktiviert werden. Dabei gibt die Grundseite Position und Größe der Anzeigefelder vor und aktiviert das jeweils geeignete Inhaltsseiten-Plugin, welches das Bild unter Berücksichtigung der übermittelten Positions- und Größenvorgabe in dem jeweiligen Anzeigefeld anzeigt. Es liegen also unterschiedliche Inhaltsseiten-Plugins für verschiedenste Bilddaten-Formate vor, die jeweils bedarfsgerecht aktiviert werden.

Es ist nachvollziehbar, dass durch den einheitlichen Aufbau von Anzeige und Bedienumgebung die Bedienung für den Nutzer in einem gewissen Grade vereinfacht wird, wie auch durch die Modularisierung in Form von Plugins die Software-Pflege für den Hersteller.

Die Anmelderin sieht die Besonderheit der Anmeldung vor allem in zwei Aspekten:

- Gemäß Merkmal **(d1)** soll "ein Bildbetrachtungsprogramm aus getrennten Programmcodepaketen", nämlich dem Codepaket für die Hauptseite und dem oder den Codepakten für jeweils geeignete Inhaltsseite(n), gebildet werden; d. h. das Bildbetrachtungsprogramm passt sich dynamisch an die Erfordernisse an;
- Gemäß Merkmal **(f2)** soll die "Grundseite selbstständig anhand der Bilddaten" ermitteln, "welche Anzeigeelemente von welcher Inhaltsseite zu aktivieren sind"; d. h. die Auswahl, welche Inhaltsseite mit welchen Anzeigeelementen in das Bildbetrachtungsprogram einzubinden ist, erfolgt automatisch, abgeleitet aus den vom Nutzer ausgewählten Bilddaten (Absätze [0053], [0057]).

**3.** Das beanspruchte Verfahren zum Betreiben einer Bildbetrachtungseinrichtung ist vom Patentschutz ausgeschlossen, weil es ein Programm für Datenverarbeitungsanlagen "als solches" im Sinne der Rechtsprechung des Bundesgerichtshofs darstellt.

Gemäß der Entscheidung BGH GRUR 2011, 610 - Webseitenanzeige ist "bei Erfindungen mit Bezug zu Geräten und Verfahren (Programmen) der elektronischen Datenverarbeitung … zunächst zu klären, ob der Gegenstand der Erfindung zumindest mit einem Teilaspekt auf technischem Gebiet liegt (§ 1 Abs. 1 PatG). Danach ist zu prüfen, ob dieser Gegenstand lediglich ein Programm für Datenverarbeitungsanlagen als solches darstellt und deshalb vom Patentschutz ausgeschlossen ist" (§ 1 Abs. 3 Nr. 3 i. V. m. Abs. 4 PatG). "Der Ausschlusstatbestand greift nicht ein, wenn diese weitere Prüfung ergibt, dass die Lehre Anweisungen enthält, die der Lösung eines konkreten technischen Problems mit technischen Mitteln dienen".

**3.1** Ein genereller Patentierungsausschluss fehlender "Technizität" im Sinne des § 1 Abs. 1 PatG besteht im vorliegenden Fall nicht, denn zu dessen Überwindung genügt es bereits, wenn die Anmeldung eine bestimmte Nutzung der Komponenten einer Datenverarbeitungsanlage lehrt und damit eine Anweisung zum technischen Handeln gibt (BGH GRUR 2010, 613 - *Dynamische Dokumentengenerierung*, Absatz 20).

Der Gegenstand des geltenden Patentanspruchs 1 liegt zumindest mit einem Teil-Aspekt auf technischem Gebiet, schon weil er eine Lehre zur Nutzung eines Rechners zur Anzeige von Bilddaten gibt (BGH, a. a. O. - *Webseitenanzeige*, Absatz 16: "typische Schritte der Verarbeitung, Speicherung und Übermittlung von Daten mittels technischer Geräte").

**3.2** Der Patentanspruch 1 enthält jedoch keine Anweisungen, die der Lösung eines konkreten technischen Problems mit technischen Mitteln dienen. Die beanspruchte Lehre fällt deshalb unter den Ausschlusstatbestand des § 1 Abs. 3 Nr. 3 i. V. m. Abs. 4 PatG.

Welches technische Problem durch eine Erfindung gelöst wird, ist objektiv danach zu bestimmen, was die Erfindung tatsächlich leistet (BGH GRUR 2005, 141 - *Anbieten interaktiver Hilfe*). Dies ist durch Auslegung des Patentanspruchs zu entwickeln (BGH GRUR 2010, 602 - *Gelenkanordnung*, Absatz 27).

Dabei ist zu berücksichtigen, dass die Informatik nicht zu den "herkömmlichen Gebieten der Technik, also der Ingenieurwissenschaften, der Physik, der Chemie oder der Biologie" (BGH GRUR 2002, 143 - *Suche fehlerhafter Zeichenketten*) gehört, und dass somit Lösungen, die aus dem Gebiet der Informatik stammen, nicht notwendigerweise als "technische" Lösungen zu verstehen sein müssen.

**3.2.1** Bei objektiver Beurteilung kann die Leistung des Verfahrens nach Patentanspruch 1 darin gesehen werden,

- **(L1)** eine **einheitliche Bedienumgebung** bereitzustellen durch das Vorsehen einer Grundseite und mehreren Anzeigefeldern darin, deren jeweilige Position und Größe vorgegeben ist (insbes. Merkmale **(a)**, **(b)**, **(e1)**),
- **(L2)** durch eine **modulare Programmstruktur** das Einbinden unterschiedlicher Bildanzeigeprogramme in die Anzeigefelder zu ermöglichen, so dass von unterschiedlichen Bildaufnahmegeräten erzeugte Bilder ohne zusätzlichen Bedienungsaufwand angezeigt werden können und neue oder geänderte Bildanzeigeprogramme einfach integrierbar sind (Merkmal **(c)** u.a.),
- **(L3)** die **Auswahl des erforderlichen Bildanzeigeprogramm-Moduls automatisch** vorzunehmen, nämlich abgeleitet von den darzustellenden Bilddaten (Merkmal **(f2)**), und

**(L4)** den Vorgang der **dynamischen Bildung des Bildbetrachtungsprogramms** aus unterschiedlichen Teilprogrammen **zu automatisieren** durch ein Ladeprogramm und Aktivierungsfunktionen in den Bildanzeigeprogramm-Modulen (Merkmale **(d)**, **(d1)**, **(f1)** u. a.).

**3.2.2** Keine dieser Leistungen steht jedoch im Zusammenhang mit der Lösung eines konkreten technischen Problems.

Eine einheitliche Bedienumgebung herzustellen ist ein Problem der Gestaltung oder des "Designs" von Bedienoberflächen. Die Frage, welches Bedien- oder Anzeige-Element an welcher Stelle platziert werden soll und wie groß ein Anzeige-Feld sein soll, betrifft die Art der Darstellung von Informationen, was keinerlei technische Kenntnisse erfordert, und ist deshalb kein technisches Problem, sondern allenfalls einem solchen vorgelagert.

Eine Bildschirm-Anzeige flexibel so zu gestalten, dass unterschiedliche Bildformate in ein- und demselben Anzeigefeld ohne zusätzlichen Bedienungsaufwand darstellbar sind, und dass neue oder geänderte Bildanzeigeprogramme einfach integrierbar sind, ist ein Problem, das üblicherweise einem Programmierer oder Informatiker gestellt wird, ohne dass irgendwelche technischen Erkenntnisse einfließen. Die vorgeschlagene Programmstruktur beruht auf dem Konzept der "modularen Programmierung", das zum Handwerkszeug des hier angesprochenen Fachmanns gehört, jedoch keinen konkreten Bezug zum hier verwendeten technischen Gerät oder einem daraus resultierenden technischen Problem aufweist.

Wenn die Auswahl eines Bildanzeigemoduls automatisch erfolgen soll, muss sich der zuständige Programmierer überlegen, wie aus den vorliegenden Bilddaten das erforderliche Anzeigemodul identifiziert werden kann. Auch dieses ist nur ein Problem der Datenverarbeitung, ohne dass die technische Ausbildung der Bildbetrachtungseinrichtung oder des bilderzeugenden Gerätes von Bedeutung wäre.

Eine automatische Einbindung oder Zusammenstellung von Programmmodulen zur Laufzeit zur Bildung eines "Gesamtprogramms" betrifft ebenfalls nur die Datenverarbeitung, und hier insbesondere die Verwendung "dynamischer Verbindungsbibliotheken", ohne dass ein Bezug zu einem technischen Problem bestünde.

**Insoweit zusammengefasst** löst das Verfahren nach Patentanspruch 1 verschiedene Probleme aus dem Bereich der Datenverarbeitung durch geeignete Programmier-Maßnahmen. Irgendein Teil-Aspekt, der ein konkretes technisches Problem lösen würde, ist nicht erkennbar. "Auf technischen Überlegungen beruhende Erkenntnisse" (BGH GRUR 2000, 498 - *Logikverifikation*) liegen ersichtlich nicht zugrunde.

**3.3** Der von der Anmelderin vorgetragenen gegenteiligen Auffassung kann nicht gefolgt werden.

**3.3.1** Die Anmelderin bezeichnet es als "technisches" Problem, ein an die Bedürfnisse des Benutzers vor Ort bzw. an die jeweiligen Bildbearbeitungsgeräte vor Ort anpassbares Bildbetrachtungssystem bereitzustellen. Wie ausgeführt, ist dies aber kein technisches Problem, sondern ein Software-Problem, dass mit Maßnahmen der Datenverarbeitung gelöst wird.

**3.3.2** Die Anmelderin bezieht sich ferner auf die Entscheidung "Dynamische Dokumentengenerierung" des Bundesgerichtshofs (s. o.), wonach ein Verfahren nicht als Programm für Datenverarbeitungsanlagen vom Patentschutz ausgeschlossen ist, wenn die beanspruchte Lösung "gerade darin besteht, ein Datenverarbeitungsprogramm so auszugestalten, dass es auf die technischen Gegebenheiten der Datenverarbeitungsanlage Rücksicht nimmt". Ferner liegt danach eine Lösung mit technischen Mitteln auch dann vor, "wenn Systemkomponenten modifiziert oder in neuartiger Weise adressiert werden".

Dazu führt die Anmelderin aus, dass für die Anzeige graphischer Elemente der Graphikspeicher der Bildbetrachtungseinrichtung verändert werde; dagegen werde für die Umsetzung der Bilddatenformate der Hauptspeicher verwendet. Grundseite und Inhaltsseite übernähmen klar voneinander getrennte Aufgaben und griffen auf unterschiedliche Ressourcen der Datenverarbeitungsanlage zurück. Diese Lehre gehe dabei von den technischen Gegebenheiten einer Datenverarbeitungsanlage aus, die einen Hauptspeicher mit einer diesem zugeordneten CPU und einen Graphikspeicher mit einem separaten Graphik-ControIler aufweise. Die Aufteilung der einzelnen Verfahrensschritte auf entsprechende Einheiten der Bildbetrachtungseinrichtung berücksichtige somit die technischen Gegebenheiten der Bildbetrachtungseinrichtung. Ferner würden hier Systemkomponenten in neuartiger Weise adressiert.

Diese Sichtweise greift jedoch nach dem Verständnis des Senats zu kurz.

In dem der Entscheidung "Dynamische Dokumentengenerierung" zugrundeliegenden Fall wurde durch die beanspruchte Lehre die Aufgabe gelöst, strukturierte Dokumente (z. B. Dokumente im HTML-Format) aus Vorlagedokumenten, die in einer Script-Sprache wie Java Server Pages abgefasst waren, auch auf solchen Leitrechnern dynamisch zu generieren, deren zu geringe Leistungsfähigkeit die Installation einer vollständigen Scriptsprachen-Laufzeitumgebung nicht zuließ. Damit war "mit der besseren Ausnutzung begrenzter Ressourcen eines Servers bei der dynamischen Generierung strukturierter Dokumente die Funktionalität eines Kommunikationssystems betroffen und infolgedessen ein konkretes technisches Problem" (BGH, a. a. O., *Dynamische Dokumentengenerierung* Absatz 25).

Auf den vorliegenden Fall lässt sich diese Argumentation nicht übertragen. Wie ausgeführt, liegt die Leistung der beanspruchten Lehre gerade nicht auf technischem Gebiet - die technische Funktionalität der Bildbetrachtungseinrichtung ändert sich nicht, wenn Bedien- oder Anzeigeelemente in bestimmter Weise angeordnet werden (s.o. **L1**), wenn Programme in Module aufgeteilt und Bilder ohne zusätzlichen Bedienaufwand angezeigt werden oder andere Bildanzeigeprogramme einfacher integrierbar sind (**L2**), wenn das benötigte Bildanzeigeprogramm abhängig von den darzustellenden Bilddaten automatisch ausgewählt wird (**L3**) oder das Gesamt-Bildbetrachtungsprogramm automatisch und dynamisch aus Modulen zusammengestellt wird (**L4**). Dass vorliegend auf den Haupt- und den Graphikspeicher in besonderer Weise "Rücksicht genommen" würde, lässt sich ebenfalls nicht feststellen - beide werden lediglich bestimmungsgemäß genutzt (Daten in den Hauptspeicher, graphische Elemente in den Graphikspeicher). Insofern werden hier die Systemkomponenten auch nicht in neuartiger Weise, sondern in bekannter Weise adressiert.

Im Übrigen hat der Bundesgerichtshof in der o. g. Entscheidung "Webseitenanzeige" eine Verlagerung von Operationen der Datenverarbeitung von einem Client-Rechner auf einen Server selbst als nicht hinreichende Begründung einer "technischen Problemlösung" angesehen. Für den Fachmann ist es zwar selbstverständlich, dass auch hierbei Gerätekomponenten (Server, Client-Rechner) abweichend adressiert werden müssen; jedoch stellt der Bundesgerichtshof dazu fest (Absatz 25): "Selbst wenn diese [Umverlagerung] mittelbar ermöglichen sollte, einfacher ausgestattete Computer einzusetzen, wäre darin nur eine Maßnahme der Datenverarbeitung zu sehen und nicht die Lösung eines konkreten technischen Problems". Es genügt demnach nicht, allein die Adressierung zu verändern, um aus einem Problem der Programmierung ein "konkretes technisches Problem" zu machen.

**3.3.3** Des Weiteren bemängelt die Anmelderin die Feststellung im Zurückweisungsbeschluss (Seite 6 letzte Zeile), dass in das beanspruchte Verfahren nicht von außen her steuernd eingegriffen werde. Diese Feststellung sei falsch: gerade die automatische Ermittlung der erforderlichen Inhaltsseite anhand der ausgewählten Bilddaten (Merkmal **(f2)**) stelle solch einen steuernden Eingriff dar. Denn hier werde die Bildung des Bildbetrachtungsprogramms aus den getrennten Codepaketen für die Hauptseite und für die erforderliche Inhaltsseite (Merkmal **(d1)**) durch die Auswahl der Bilddaten gesteuert.

Zwar kann der Anmelderin zugestimmt werden, dass die Ermittlung der erforderlichen Inhaltsseite anhand der ausgewählten Bilddaten nach allgemeinem Sprachverständnis auch als "steuernder Eingriff" in die Programmbildung bezeichnet werden könnte. Das ändert allerdings nichts daran, dass sich mit einer solchen Art eines "steuernden Eingriffs" das Vorliegen einer technischen Problemlösung nicht begründen lässt: denn unverändert wird ein Problem der Datenverarbeitung ("welche Inhaltsseite muss für die ausgewählten Bilddaten aktiviert werden?") durch geeignete Programmschritte ("wenn die Bilddaten vom Typ , Magnetresonanz-Aufnahme' sind, lade die Inhaltsseite für Magnetresonanz-Bilder") gelöst, ohne dass der Bereich der reinen Datenverarbeitung verlassen würde. Technisches Fachwissen oder irgendwelche technischen Erkenntnisse sind hierfür nicht erforderlich.

**3.4** Der Senat gelangt daher zu dem Schluss, dass das Verfahren gemäß Anspruch 1 nicht über den Bereich der Datenverarbeitung "als solche" hinausgeht (vgl. BGH, a. a. O. - *Webseitenanzeige*, Absatz 28). Mit dem Patentanspruch 1 fallen auch die übrigen Patentansprüche, da über einen Antrag nur einheitlich entschieden werden kann.

#### **Rechtsmittelbelehrung**

Gegen diesen Beschluss steht den am Beschwerdeverfahren Beteiligten das Rechtsmittel der Rechtsbeschwerde zu. Da der Senat die Rechtsbeschwerde nicht zugelassen hat, ist sie nur statthaft, wenn gerügt wird, dass

- 1. das beschließende Gericht nicht vorschriftsmäßig besetzt war,
- 2. bei dem Beschluss ein Richter mitgewirkt hat, der von der Ausübung des Richteramtes kraft Gesetzes ausgeschlossen oder wegen Besorgnis der Befangenheit mit Erfolg abgelehnt war,
- 3. einem Beteiligten das rechtliche Gehör versagt war,
- 4. ein Beteiligter im Verfahren nicht nach Vorschrift des Gesetzes vertreten war, sofern er nicht der Führung des Verfahrens ausdrücklich oder stillschweigend zugestimmt hat,
- 5. der Beschluss aufgrund einer mündlichen Verhandlung ergangen ist, bei der die Vorschriften über die Öffentlichkeit des Verfahrens verletzt worden sind, oder
- 6. der Beschluss nicht mit Gründen versehen ist.

Die Rechtsbeschwerde ist innerhalb eines Monats nach Zustellung des Beschlusses beim Bundesgerichtshof, Herrenstr. 45 a, 76133 Karlsruhe, durch einen beim Bundesgerichtshof zugelassenen Rechtsanwalt als Bevollmächtigten schriftlich einzulegen.

Dr. Morawek Baumgardt Dr. Forkel Akintche

Me